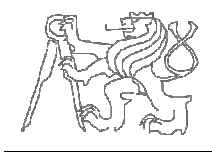

# **Theme: Simple CPU in Verilog**

## **PART I**

The aim of this part of project is to design a simple 32-bit processor connected to separate instruction and data memory. The processor has to implement only these instructions: add, sub, and, or, slt sll, srl, jal and jr. MIPS instruction set architecture is supposed. The detailed information about the instruction format is in the attachment. Suppose that the processor starts the execution from the beginning of instruction memory (0x00000000).

## **PART II**

Write a program in C language that takes two positive integer numbers and computes their greatest common divisor (gcd). Translate this program into the assembly language by using instructions provided in Part I. Use O32 calling convention. Suppose that input variables (32 bit) are stored in data memory at addresses 0x00000004 and 0x00000008, respectively. Write the result of your program into the data memory at address of 0x0000000C. ement only these instructions: **add, sub, and, or, stt, addi, lw, sw, beq, bne,**<br>et architecture is supposed. The detailed information about the instruction<br>se that the processor starts the execution from the beginning of

## **PART III**

Demonstrate the functionality of your design (run the program from Part II and report the results). Suppose that the program is already stored in instruction memory from the address of 0x00000000. You can use following module to represent instruction memory (if it is large enough, otherwise you have to modify it):

```
module imem (input [5:0] Addr,
             output [31:0] rd);
 // Addr is the address of 
the instruction to fetch, what 
   // for our purpose can be taken from ProgramCounter[7:2]
  reg [31:0] RAM[127:0]; 
  initial 
 $readmemh ("memfile.dat",RAM);
("memfile.dat",RAM); //stored in hexadecimal format
  assign rd <= RAM[Addr]; // word aligned
endmodule
```
# **Attachments**

## **O32 calling convention:**

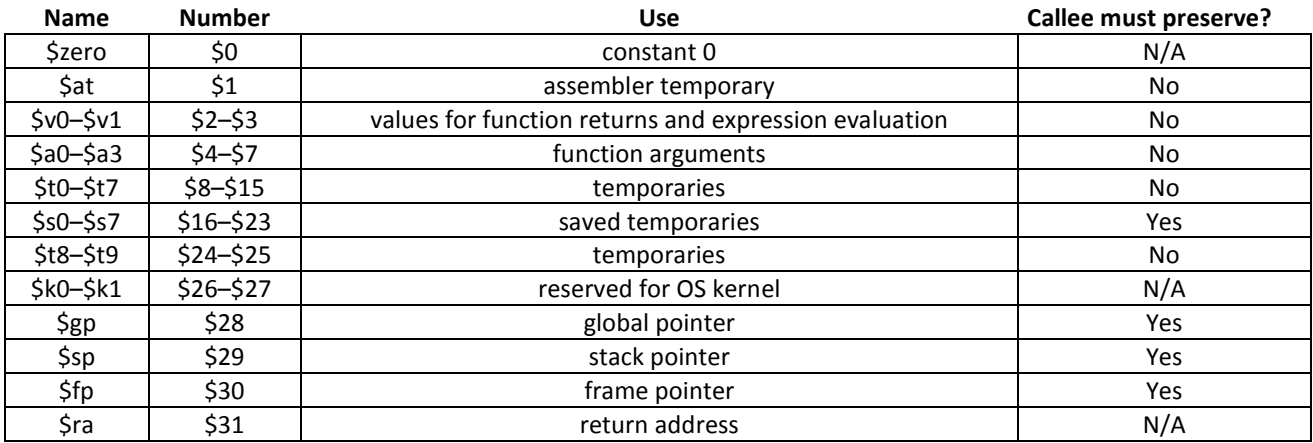

# **MIPS Instruction Reference**:

MIPS has 32 integer registers (\$0 - \$31). Register \$0 always holds 0. Instructions are divided into three types: R, I and J. Every instruction starts with a 6-bit opcode. In addition to the opcode, R-type instructions specify three registers, a shift amount field, and a function field; I-type instructions specify two registers and a 16-bit immediate value. All R-type instructions have an opcode of 0. The specific R-type operation is determined by the *funct* field.

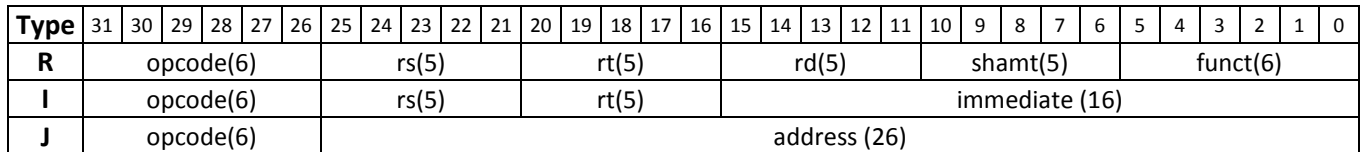

### **ADD –** *Add (with overflow)*

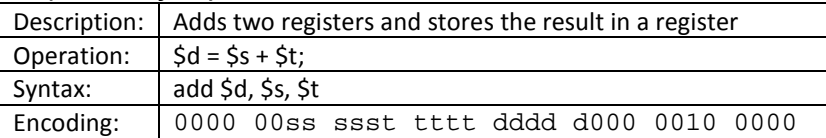

#### **ADDI --** *Add immediate (with overflow)*

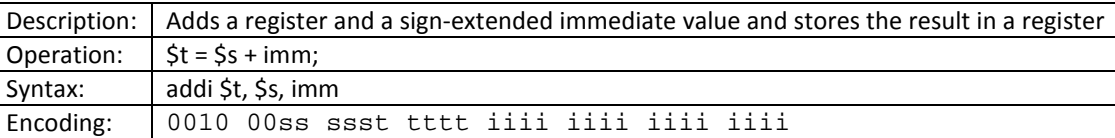

#### **AND --** *Bitwise and*

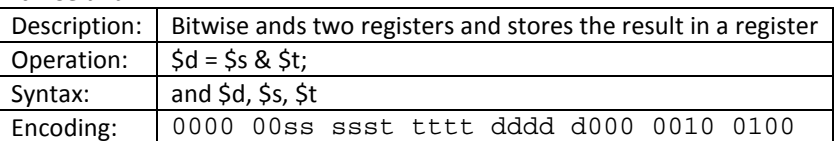

#### **BEQ --** *Branch on equal*

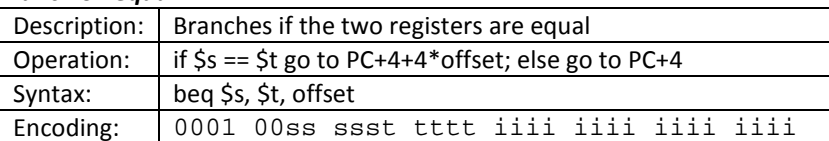

# **BNE --** *Branch on NOT equal*

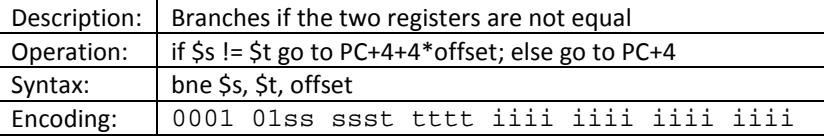

### **LW --** *Load word*

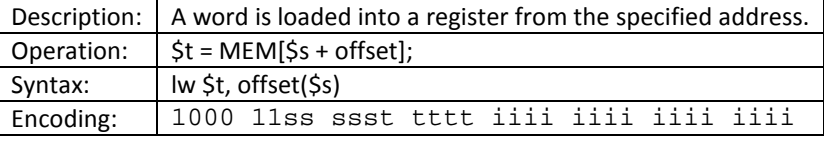

## **OR --** *Bitwise or*

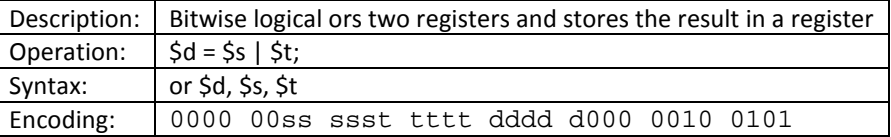

# **SLT --** *Set on less than (signed)*

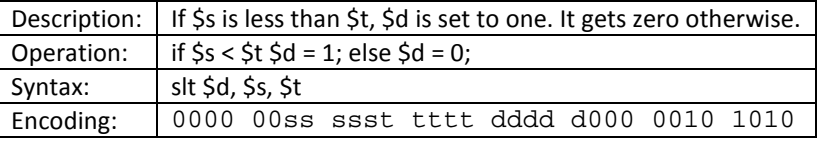

## **SLL --** *Shift left logical immediate*

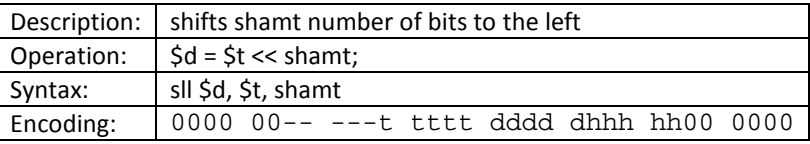

# **SRL --** *Shift right logical immediate*

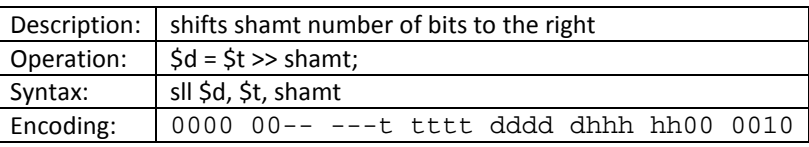

### **SUB --** *Subtract*

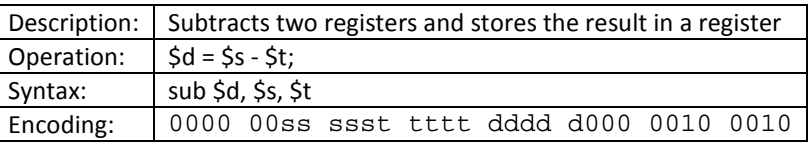

### **SW --** *Store word*

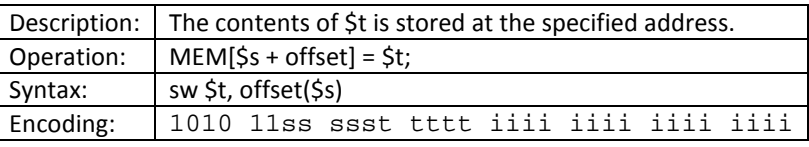

# **JAL --** *Jump and link*

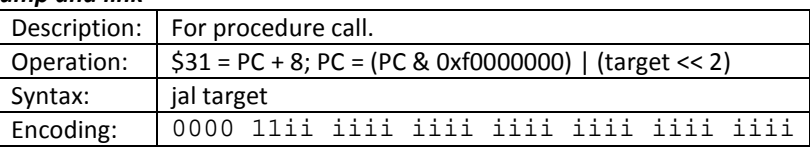

#### **JR –** *Jump register*

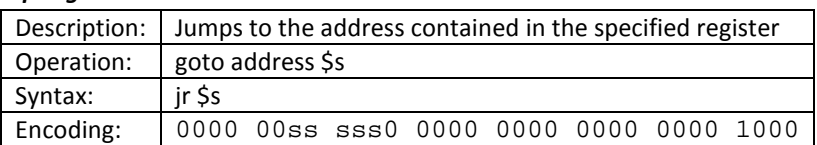